# **Que peut-on faire avec la GED Alfresco ?**  10 cas d'usage pour

bien comprendre

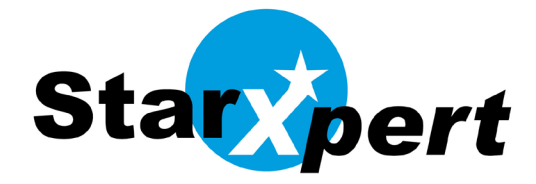

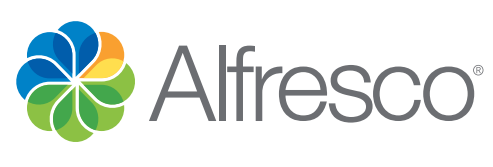

Février 2012

# Table des matières

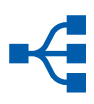

1. Collaborez avec vos partenaires via un extranet grâce à Alfresco

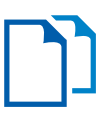

2. Aidez vos utilisateurs à gérer efficacement les documents grâce à l'intégration d'Alfresco à la bureautique MS Office et OpenOffice.org

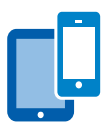

3. Intégrez des Smartphones et tablettes à la GED Alfresco

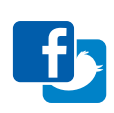

[4. Collaboration documentaire](#page-5-0)  [et RSE avec Alfresco](#page-5-0)

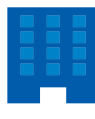

[5. Facilitez les usages par une](#page-6-0)  [GED transversale dans le](#page-6-0)  [secteur public avec Alfresco](#page-6-0)

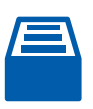

[6. Organisez les documents](#page-7-0)  [dans l'entreprise avec Alfresco](#page-7-0)

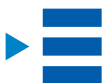

[7. Comment fonctionnent les Workflows](#page-8-0)  [et les Règles avec Alfresco ?](#page-8-0)

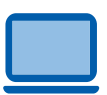

[8. Comment fonctionnent la](#page-10-0)  [dématérialisation et l'archivage](#page-10-0)  [légal avec Alfresco ?](#page-10-0)

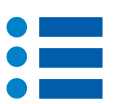

[9. Gérer des documents](#page-11-0)  [multi-média avec Alfresco](#page-11-0)

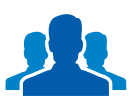

10. Gérer des documents pour des centaines de milliers d'utilisateurs ou des centaines de millions de documents avec Alfresco

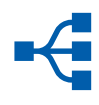

# 1. Collaborez avec vos partenaires via un extranet grâce à Alfresco

#### Le lieu de partage des documents

Un extranet couplé à Alfresco permet à des utilisateurs issus de plusieurs sociétés indépendantes d'échanger des informations, des données, des fichiers. Il devient alors le lieu de partage des documents mais aussi des échanges, grâce notamment aux différents outils collaboratifs disponibles dans Alfresco (wiki, blog et discussions).

La collaboration autour d'un chantier pour la construction d'un métro ou d'un bâtiment donne un exemple très concret de cet usage.

Des partenaires traditionnels de la maîtrise d'ouvrage et la maîtrise d'œuvre (typiquement des sociétés différentes) collaborent ainsi. Le projet peut regrouper de nombreux acteurs et nécessite de stocker les données à un endroit commun, pratique, constituant une base unique de documents que tout le monde partage. L'organisation des données s'effectue selon le plan de classement, qui est défini préalablement. Dans le cas de gros documents (des fichiers Autocad, par exemple, peuvent dépasser les 100 Mo de données), l'envoi par mail est impossible. Avec Alfresco, l'utilisateur peut les télécharger sur son poste ou les consulter grâce à une visionneuse Autocad, laquelle permet aussi d'effectuer des modifications.

Il est facile, si le projet le nécessite, de rendre inaccessibles certaines zones de l'extranet en fonction du profil des utilisateurs, soit pour des raisons de confidentialité, soit pour ne pas noyer l'utilisateur sous les documents alors qu'un certain nombre ne le concernent pas. Ces manipulations peuvent être faites directement par un chef de projet non informaticien.

L'extranet couplé à Alfresco permet de partager les informations, chacun est autonome, peut poster et télécharger, est guidé grâce aux droits d'accès, et peut traiter de gros documents qui ne seraient pas communicables par email.

Les droits utilisateurs permettent de sécuriser l'accès, ce qui est particulièrement important dans le cas d'échanges avec des sociétés externes au réseau de l'entreprise. La solution classique, qui consiste à effectuer demande de ftp auprès du service informatique, nécessite l'intervention d'un informaticien. Alors que dans le cas d'Alfresco, la personne qui met les documents sur l'extranet n'a pas besoin d'être informaticien : Alfresco possède une interface facile à utiliser et sécurisée.

#### Le ROI est maximisé

Une fois que l'extranet est mis en place, il peut être utilisé pour tous les projets, il ne s'agit pas d'un produit spécifique à un projet en particulier. Le ROI est alors maximisé.

Alfresco répond aux besoins d'un projet intégrant un extranet avec peu de personnalisation nécessaire, et sans avoir à faire de développements supplémentaires. La gestion des droits des utilisateurs nécessite de réfléchir au plan de classement à l'avance, afin de concevoir l'extranet de façon intelligente (les documents seront alors rangés à l'endroit le plus logique, et donc le plus simple, pour les utilisateurs).

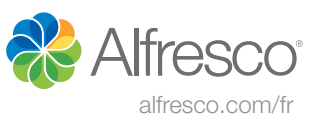

#### Exemple de cas d'un client de StarXpert

Une société dans l'ingénierie des infrastructures de transports publics (lignes à grande vitesse, lignes ferroviaires classiques, métro, tramway et autres modes). Cette société accompagne ses clients dans les projets, de la conception à la réalisation, de la construction à la maintenance : études de faisabilité, maîtrise d'œuvre, intégration de contraintes liées à la protection de l'environnement, essais, mises en services, formations. La société suit des projets à travers le monde, et possède un fond documentaire important. La société travaille avec des partenaires/clients extérieurs à l'entreprise. Alfresco est organisé par cop ("communauté de pratique"). Les utilisateurs collaborent grâce aux forums, wiki, liens, documents, et calendriers au sein d'Alfresco. En mode projet, des discussions sont lancées sur certains documents, ainsi que des workflows de validation.

La société a personnalisé Alfresco pour répondre à ses besoins par les envois de mails, qui doivent être effectué de façon très spécifique (les emails regroupant plusieurs informations sont envoyés en fin de journée plutôt qu'au fil de l'eau, ce qui perturbe moins. Les utilisateurs peuvent s'abonner à des flux.). De même, les recherches sont enregistrées, de façon à ce qu'un nouveau résultat s'affiche pour une recherche déjà effectuée, et qu'une notification soit envoyée par mail lorsque les résultats de la recherche ont changé.

La fonction de création d'espaces collaboratifs (les "cop") est réservée a des utilisateurs spécifiques, qui seuls ont les droits associés à leur profil. Les cop sont des sites privés, pour des raisons de confidentialité de certains projets. Il est très facile de rendre un site privé dans Alfresco, auquel cas il n'est pas visible par ceux qui n'ont pas les droits, ceux-ci ne savent même pas que le site existe.

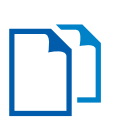

# 2. Aidez vos utilisateurs à gérer efficacement les documents grâce à l'intégration d'Alfresco à la bureautique MS Office et OpenOffice.org

Pour gérer efficacement les documents de l'entreprise, il est pratique de pouvoir créer un document directement, à partir d'un modèle, sans avoir à quitter Alfresco pour aller ouvrir MS Office ou OpenOffice.org/LibreOffice. La question du stockage des documents ne se pose plus. C'est Alfresco qui gère les emplacements et les recherches. Cet usage se révèle particulièrement pratique pour les utilisateurs qui créent et éditent en ligne régulièrement.

#### Une solution StarXpert

StarXpert a développé une extension, appelée OPAL (OpenOffice.org Plugin for Alfresco), permettant les usages bureautiques avec différents accès depuis OpenOffice.org ou LibreOffice. OPAL facilite ainsi l'édition des documents qui se trouvent dans un espace collaboratif (un « site »). OPAL permet de faciliter l'édition des documents : Dans LibreOffice/OpenOffice.org, l'utilisateur peut ouvrir un document qui se trouve dans un espace collaboratif sur Alfresco sans avoir à ouvrir Alfresco, et cela par le biais du menu Opal qui est installé dans LibreOffice/OpenOffice.org.

Le menu OPAL comporte les fonctionnalités suivantes : ouvrir, documents ouverts, enregistrer. OPAL gère le hors-ligne.

D'un autre côté OPAL permet également d'accéder à des applications bureautiques depuis Alfresco. Il suffit alors de sélectionner un document puis de cliquer sur « editer » qui lance LibreOffice/OpenOffice.org et ouvre le document sans sortir d'Alfresco. Lors de l'enregistrement, tout est mis à jour automatiquement dans Alfresco qui gère les différentes versions, ainsi que les droits des utilisateurs.

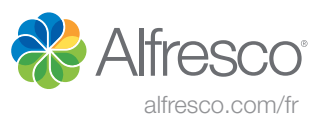

#### Avec utilisation de widgets

Un exemple de projet réalisé avec OPAL peut être le suivant : Un utilisateur souhaite créer un compte-rendu. Il ouvre Alfresco et saisit dans un formulaire personnalisé les principales informations (méta-données) caractérisant son compte-rendu. Un widget calendrier permet d'ajouter la date. En une seule opération, ces données sont intégrées à un modèle de compte-rendu ouvert sur le poste de l'utilisateur. Ce dernier-ci n'a plus qu'à saisir son contenu puis enregistrer. Les nombreux avantages immédiats concernent le classement, la gestion des versions, la simplification des recherches ultérieures ou l'archivage possible.

#### Et de modèles

L'utilisation systématisée de modèles aide à créer des documents toujours correctement formatés, Alfresco devient alors un composant majeur de l'environnement bureautique des utilisateurs et remplace les serveurs de fichiers devenus obsolètes.

De la même façon, Microsoft Office s'intègre à Alfresco grâce à l'implémentation du protocole Sharepoint. Le même processus peut être mis en place.

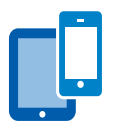

### 3. Intégrez des Smartphones et tablettes à la GED Alfresco

Il existe une application « Alfresco mobile » pour smartphones et iPad. La version Android sera disponible à partir du mois de novembre 2012.

#### Une application spéciale pour les nomades

De plus en plus souvent les utilisateurs d'applications informatiques sont nomades. Ils ont alors besoin de travailler en dehors du bureau. Ils souhaitent consulter au moins en lecture les documents contenus dans la GED, recevoir immédiatement une notification lorsque de nouveaux documents sont disponibles, saisir des commentaires, si possible sans avoir à sortir un ordinateur portable et une clé 3G.

#### Une nouvelle palette d'applications pour les commerciaux

Ainsi, concrètement les commerciaux veulent consulter une liste de tarifs, les techniciens itinérants recherchent des documentations. Un entrepôt centralisé permet toujours d'accéder à la dernière version et donc de consulter toujours le bon document et il évite également les duplications lors des mises à jour. Un tel entrepôt unique assurant la gestion des versions, reste un fonctionnalité de base d'Alfresco.

#### Les tablettes et les smartphones deviennent incontournables pour les pro

Les utilisateurs possèdent tous aujourd'hui au moins un smartphone ou une tablette. Ils deviennent très demandeurs d'accès mobiles à la GED. Ils ont besoin d'un document sur le moment, et ne peuvent plus attendre de retourner au bureau. Ils souhaitent accéder à leurs documents de la même façon qu'ils accèdent à leurs mails, simplement et en toute circonstance. L'accès mobile devient incontournable.

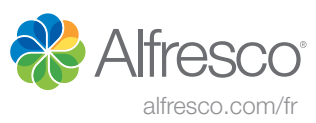

De plus, l'augmentation rapide de l'usage des tablettes en environnement professionnel permet de disposer d'un outil à la fois moins encombrant qu'un ordinateur portable et offrant plus de possibilités et de souplesse qu'un smartphone. Au-delà des problématiques d'accès, ce sont alors de nouveaux usages qui apparaissent.

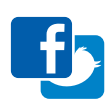

## <span id="page-5-0"></span>4. Collaboration documentaire et RSE avec Alfresco

L'époque où l'on stockait des documents de façon pêle-mêle est révolue. Aujourd'hui, les collaborateurs fonctionnent en groupes de travail, en centre d'intérêt ou d'expertise.

La collaboration en entreprise permet de rassembler les documents et les personnes concernées autour d'un centre d'intérêt, d'un projet. Les documents sont centralisés et les Réseaux Sociaux d'Entreprise ajoutent de la valeur aux documents en mettant en avant les plus populaires (le « j'aime » de Facebook), en permettant de réagir sous forme de commentaires, de suivre les activités des autres membres du groupe (notification de l'ajout d'un document, vision en temps réel de toutes les actions d'un projet).

#### Avantage des Réseaux Sociaux d'Entreprise

L'avantage des RSE est de fluidifier la circulation de l'information, d'utiliser moins la messagerie : les utilisateurs ne sont pas forcément en copie des échanges qui les concernent, et lorsque qu'un collaborateur quitte l'entreprise sa boite mail disparait et avec elle, tous les échanges qu'elle contient; la connaissance qui est dans la boite mail n'est pas capitalisée. Les RSE permettent de faciliter l'accès, sans être saturé d'informations comme par la messagerie : les RSE permettent de rechercher l'information dont on a besoin et au moment ou on en a besoin. Au-delà des documents, on peut identifier les personnes qui produisent les contenus qui nous intéressent et suivre ce qu'ils produisent. Avec la fonctionnalité "suivre": on peut suivre des contenus ou des personnes.

La pression vient souvent des utilisateurs qui utilisent Facebook et souhaitent retrouver le même type d'usages en entreprise. Ce type d'usage est plus simple et plus efficace, et permet de moins utiliser le mail, selon les dernières études.

#### Une communication plus efficace

Le but des RSE est de rendre la communication plus efficace, plus naturelle, plus fluide et de capitaliser sur l'information. Ils permettent d'identifier qui travaille sur quoi, d'identifier les experts. Cela est particulièrement utile dans le cas d'une population éclatée géographiquement, mais même au sein d'une même structure, dès qu'on atteint une certaine taille, les RSE s'avèrent utiles pour retrouver les bonnes informations, surtout quand un collaborateur quitte l'entreprise. Les RSE facilitent aussi l'écriture : les collaborateurs possèdent des connaissances mais ont tendance à les garder pour eux, plutôt que de l'écrire, ce qui les rend irremplaçables. Les RSE mettent en avant les gens qui partagent leur savoir, et donc incitent les utilisateurs à le partager.

#### La maitrise des gisements de données

Les documents proviennent de sources multiples : messagerie, dématérialisation, utilisateur, chaines de publication, archives ou internet qui sont autant de producteurs et consommateurs de contenus. Autour de ce contenu, les RSE peuvent bien sûr apporter une forte valeur ajoutée.

Un RSE efficace doit reposer sur une solution ECM pour permettre de vraiment tirer la quintessence des gisements d'information de l'entreprise. Le RSE vient alors apporter sa valeur ajoutée sans risquer la dissémination du contenu.

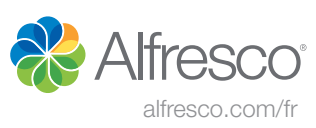

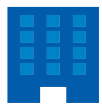

# <span id="page-6-0"></span>5. Facilitez les usages par une GED transversale dans le secteur public avec Alfresco

Les organismes du secteur public utilisent beaucoup d'applications métier, lesquelles produisent de nombreux documents. Ces derniers nécessitent immédiatement un système de gestion documentaire pour pouvoir les classer, les rechercher, les archiver, les partager, etc. Il reste évidemment préférable d'utiliser une seule GED pour toutes ces applications métiers, plutôt qu'un ensemble hétérogène de GED. Au-delà des économies réalisées sur l'acquisition de la solution, un seul profil de compétence est alors nécessaire.

#### Une forte faculté d'adaptation

Alfresco s'adapte idéalement à une utilisation en tant que GED transversale dans le secteur public, tout d'abord en raison de :

- sa capacité à gérer un nombre très important de données et/ou d'utilisateurs puis à supporter la montée en charge,
- sa puissance pour assurer la sécurité des données,
- sa large ouverture au travers des standards,
- sa facilité à s'intégrer avec des applications métier diverses.

Par ailleurs, Alfresco comporte l'ensemble des mécanismes nécessaires aux applications avec lesquelles il doit être interfacé, notamment :

- les mécanismes de workflows, métadonnées, gestion de versions, règles de gestion,
- des API permettant d'intégrer dans Alfresco les documents créés avec les applications métiers.

Alfresco supporte ainsi un grand nombre de protocoles : webdav, ftp, rest, webscripts, soap, CMIS, etc...

• l'usage des Web Services permettant de créer une interface avec les applications métier.

• Enfin chaque document est associé à une url unique, ce qui permet de toujours pouvoir l'identifier, même si le document est déplacé dans l'arborescence. Elle permet à tout moment d'appeler un document précis.

#### Le partage des compétences et des développements

Alfresco est un produit open source et un site web regroupant les extensions (le site «Alfresco Addons») reste à la disposition des développeurs et intégrateurs. Il simplifie la mutualisation, le partage des développements déjà réalisés par d'autres organisations.

#### Un tarif fonction de l'usage

Le mode de souscription d'Alfresco est fonction du nombre de CPU, ce qui avantage l'usage élargit à plusieurs applications comme dans le cas d'une GED transversale.

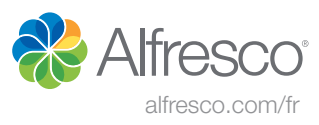

#### Un outil parfaitement adapté au secteur public

Au-delà de sa fonction de gestion documentaire, Alfresco permet aux utilisateurs de collaborer autour des documents, et de remplacer le serveur de fichiers classique, mal adapté à une volumétrie documentaire importante.

De nombreux éditeurs de progiciels du secteur public ont déjà interfacé leur produit avec Alfresco, reconnaissant son importance sur le marché de la GED. Pour exemple, il existe des parapheurs électroniques, des logiciels de gestion des délibérations, de gestion du courrier, qui sont interfacés avec Alfresco.

Dans le cadre d'une approche transverse, Alfresco devient l'entrepôt de référence qui permet de mutualiser et consolider les contenus non-structurés, à la manière d'une base de données pour les données structurées.

Parmi les apports notables d'Alfresco dans ce contexte, il limite la prolifération des silos d'information qui nuisent aux efforts de rationalisation et de mutualisation.

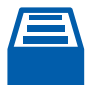

# <span id="page-7-0"></span>6. Organisez les documents dans l'entreprise avec Alfresco

Alfresco répond à la problématique permanente dans l'entreprise de savoir où se trouve le bon document juste au moment où un utilisateur en a besoin.

Dans le cas d'un serveur de fichiers classique, ces derniers perdent énormément de temps à rechercher des données. Puis, lorsqu'ils trouvent un document, ils ne savent pas s'il s'agit de la dernière version, ou même de la bonne version ou encore si le document a bien été validé. De plus, un autre utilisateur peut être en train d'effectuer des modifications sur le document.

#### Plan de classement, Métadonnées et Recherche

Alfresco associe des métadonnées à un document pour le qualifier. Elles permettent alors d'effectuer des recherches et donc de trouver le bon document, de gérer les versions, le check-in/check-out, les flux de validation, de savoir concrètement s'il s'agit d'un brouillon ou d'une version approuvée.

De plus en plus d'organisations définissent également des notions de validité dans le temps, par exemple pour un an, ce qui signifie qu'un an plus tard, le document devra être vérifié et ré-approuvé. Parfois c'est même la législation qui l'impose, par exemple dans les secteurs de la banque ou de l'assurance.

Un « contenu » se compose alors d'un document et de l'ensemble des données qui le caractérisent. Les métadonnées deviennent aussi importantes que le document lui-même (besoin de recherche, d'audit, de validité, de validation, etc.) en particulier dans les industries fortement réglementées. Une métadonnée peut aussi par exemple contenir une référence client, dans le cas d'une facture.

#### Contenu et droits d'accès

Ainsi, Alfresco sert à classer les contenus mais il gère également les droits des utilisateurs. Dans la cadre d'un plan de classement, souvent défini par service, le responsable du service devient à même de gérer les droits d'accès des intervenants de son service. Il décide, au plus proche des contraintes fonctionnelles, ce qui est partagé ou non, ce qui est interne ou externe à l'entreprise.

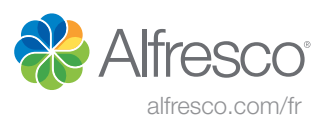

#### Intégration simple des données

Un plan de classement correspond logiquement à une arborescence et les métadonnées sont intégrées automatiquement, en fonction de ce plan, grâce à des règles.

Il existe deux méthodes simples pour entrer un document dans la base Alfresco. Soit l'utilisateur dépose le fichier dans le bon dossier, et Alfresco ajoute automatiquement les métadonnées correspondantes. Soit l'intervenant associe des métadonnées à un document et Alfresco le classe automatiquement dans le bon dossier.

Ces métadonnées deviennent très utiles au fil du temps quand l'arborescence devient trop longue pour envisager des recherches manuelles.

#### Les données complexes

Elles se constituent de valeurs fermées (une liste de pays, des noms de clients, des types de documents (contrat, ressource, date), ce qui évite d'avoir différentes syntaxes pour la même valeur. Elles acceptent également des valeurs ouvertes qui permettent ensuite d'effectuer des recherches plein texte. La combinaison des deux autorise des recherches multicritères très efficaces.

#### La rentabilité du plan de classement

Le plan de classement doit également être conçu en anticipant les besoins de recherche des utilisateurs. L'intérêt principal d'Alfresco est alors d'éviter les erreurs, grâce aux métadonnées appropriées. De plus, le classement des données nécessite également moins d'opérations, ce qui réduit considérablement les erreurs. Dès qu'un organisme atteint une certaine taille, avoir une équipe qui rentre les données devient très vite rentable en permettant à l'ensemble des collaborateurs de gagner beaucoup de temps.

#### Et les anciennes données

Enfin, Alfresco peut être utilisé pour gérer les vieilles archives qui n'ont pas été numérisées parce que peu utilisées. Si un utilisateur recherche un ancien contrat, une métadonnée indique, par exemple, la boîte d'archivage où le document est stocké.

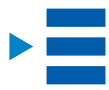

# <span id="page-8-0"></span>7. Comment fonctionnent les Workflows et les Règles avec Alfresco ?

Les entreprises certifiées ISO doivent impérativement documenter leurs procédures à l'aide de notes qualité, et avec des processus (workflows) de validation garantissant que toutes les personnes devant avoir accès aux documents y ont accès, et sont informées des mises à jour.

#### Les règles et les procédures dans la pratique

StarXpert a ainsi mis en place Alfresco pour une société spécialisée dans la gestion des risques industriels. Cette société effectue des tests (explosions, etc.), puis les collaborateurs rédigent des documents décrivant les procédures et les risques. Certains sont documents publics, d'autres sont privés.

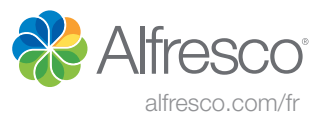

Chaque service possède un responsable de la qualité. Chaque document qualité est initié par le responsable, un premier rédacteur rédige le document qui est ensuite passé en revue par d'autres acteurs à chaque étape du workflow de validation.

La validation finale s'effectue par le responsable, qui s'assure que le document est conforme aux procédures et accessible aux bonnes personnes.

Les utilisateurs peuvent, à tout moment, accéder à la liste des documents rattachés à la liste de diffusion dont ils font partie.

#### La revue de documentation

Chaque responsable qualité peut automatiquement consulter la liste des documents antérieurs à une date précise et vérifier les délais de péremption. Ce processus s'appelle, dans Alfresco, la revue de documentation. Il trouve ces documents automatiquement et gère les versions pour que les utilisateurs sachent toujours quel est le document vivant.

#### Un cas concret pour les demandes de développement

Un autre exemple de workflow dans une caisse de retraite, cliente également de StarXpert, met en évidence les fonctionnalités d'Alfresco dans ce domaine pour gérer les demandes de développement d'applications. Un document, le cahier des charges, est associé à chaque demande de développement. Un workflow fait avancer ce document qui passe successivement en mode « en développement », « recette », puis « production ». Il avance au même rythme que le développement. Si un bug est identifié une fois le développement en production, le document doit également rester accessible dans le dossier « production », mais un nouveau workflow est relancé sur le document pour le remettre en mode « développement ». En effet, une règle spécifique autorise alors de relancer le processus de développement. Lorsque le document revient dans le dossier « production », il acquiert une nouvelle version. La version visible à tout moment reste la plus récente et il faut effectuer une action spécifique pour voir les antérieures.

#### La montée en puissance et en volume

Autre exemple chez un client de StarXpert, une entreprise française de 20,000 personnes réparties dans 103 usines à travers 28 pays au monde et spécialisée dans la fabrication de produits en matière plastique pour l'industrie automobile (pare-chocs...) et l'environnement (poubelles...). Cette société utilise Alfresco pour gérer les demandes d'achat du groupe. A l'aide de StarXpert, Alfresco est paramétré pour répondre à ces besoins spécifiques. Les métadonnées, nom du client, du projet, du dossier, le prix … sont associées aux documents. Toutes les données présentes autrefois sur le format papier doivent naturellement se retrouver dans Alfresco, et donc être renseignées à la saisie d'une nouvelle demande d'achat.

Le demandeur envoie une demande au validateur, puis l'acheteur va effectuer l'achat si la demande répond aux critères qui lui sont impartis. Dans le cas du client cité, certaines machines-outils coûtent plusieurs millions d'euros, auquel cas le workflow de validation suit des étapes plus complexes.

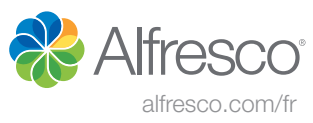

#### Et dans le domaine public

Un dernier exemple fréquent de dématérialisation concerne la gestion des différentes étapes d'un appel d'offre public.

Alfresco gère les droits des utilisateurs pouvant créer et/ou valider un nouvel appel d'offre. Une fois la validation passée, Alfresco gère l'accès aux réponses qui sont reçues. Les créateurs n'ont pas le droit de voir les réponses des prestataires, pour des raisons évidentes de confidentialité et d'impartialité. Par contre, lorsque le prestataire est retenu, le marché public change d'état et le(s) créateur(s) du marché peuve(nt) voir toutes les réponses. Alfresco sert ainsi au stockage des documents et à la gestion des droits sur les réponses.

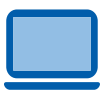

# <span id="page-10-0"></span>8. Comment fonctionnent la dématérialisation et l'archivage légal avec Alfresco ?

Alfresco permet de dématérialiser les documents de l'entreprise dans le but d'éviter l'usage intempestif du format papier, des saisies, des impressions ou du stockage. Ceci facilite également le partage, les croisements des informations en les centralisant. Ces données deviennent rapidement et aisément accessibles à tous les collaborateurs qui en manifestent le besoin, voir aux partenaires externes. Au final les coûts d'exploitation baissent considérablement

#### Open Source et totalement personnalisable

De plus, Alfresco étant open source et particulièrement personnalisable, il permet aux entreprises de créer leur outil de dématérialisation ; celui qui correspond vraiment à leurs besoins. Il se révèle capable de gérer des millions de documents sans impact pour les utilisateurs et l'architecture supporte parfaitement la montée en charge.

#### Le format papier n'est quasiment plus utilisé

Les usages classiques de la dématérialisation concernent les demandes d'achat, le parapheur électronique ou « e-parapheur », par exemple la dématérialisation des arrêtés RH dans les collectivités locales et territoriales, intégrant un workflow de validation.

Concernant la dématérialisation complète du courrier papier, les documents sont immédiatement numérisés à leurs arrivées dans l'entreprise et les collaborateurs reçoivent l'intégralité de leur courrier au format électronique. Souvent dans le secteur de la banque ou de l'assurance, le format papier n'est quasiment plus utilisé. En outre, la dématérialisation complète facilite grandement le stockage des documents.

#### Des données enrichies et toujours accessibles

Le schéma reste le même pour tout type de dématérialisation même si des workflows peuvent être intégrés par exemple pour la validation ou l'enrichissement des données. Pour la création et la consultation d'un annuaire contenant les coordonnées des clients, un service assure la saisie, par exemple le secrétariat, tandis qu'un autre se charge de compléter.

Alfresco permet la création de modèles de données. Un modèle de données est un ensemble de métadonnées qui seront associées à un document, et qui facilitent les recherches. Alfresco permet également de créer une interface avec un scanner, un annuaire, une application métier. Tout est prévu pour être hautement configurable. Un dossier peut regrouper toutes les pièces jointes, emails, pdf, documents scannés, etc. associés à un projet.

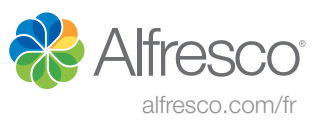

#### Archivage et archivage légal

La dématérialisation des documents implique ensuite leur archivage. Or, à la notion d'archivage classique s'ajoute celle de l'archivage légal, un sujet de plus en plus important pour les entreprises. En effet, les collectivités et les entreprises sont soumises à des règles internes et la certification ISO exige de démontrer l'existence de procédures parfois imposées par la loi. L'archivage ne concerne pas seulement le stockage à long terme, certains documents doivent être conservés pendant une durée déterminée, ou bien être détruit après une certaine date. Le document électronique a une existence légale, qui peut aller jusqu'à servir de preuve. Dès lors, il faut le manipuler selon des règles strictes et garantir l'intégrité du document. Il s'agit de vérifier qu'il n'a jamais été manipulé et que la version présentée est bien celle qui existait au jour j de stockage. De plus, cela permet de conserver toutes les traces des modifications et de leurs auteurs respectifs pour des audits réalisés selon une législation de plus en plus précise.

Ainsi le secteur de la banque ou de l'assurance reste très normé, mais de plus en plus de structures de petites tailles doivent justifier de leurs procédures dans le cadre par exemple de la norme ISO 9001.

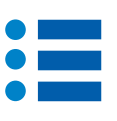

### <span id="page-11-0"></span>9. Gérer des documents multi-média avec Alfresco

Le document média (photos numériques, vidéos, audios) représente une part de plus en plus importante du fond documentaire, ce qui implique de les classer pour pouvoir les retrouver. Les services marketing ou les musées représentent deux exemples très typiques d'utilisateurs intensifs de documents multi-média. Les volumes de ces fonds médias s'avèrent de plus en plus importants et les problématiques tant de stockage que de recherche se posent concrètement.

#### Une utilisation permanente des méta-données

Lorsqu'un utilisateur recherche une illustration, une photo très précise, il utilise alors des mots clés décrivant l'image, l'appareil photo, la date de prise de vue, la géolocalisation. Alfresco permet facilement d'associer ces méta-données aux documents multi-média.

Un autre type d'exemple concerne la gestion de sinistres sur le terrain. Alfresco simplifie alors le lien entre un dossier de sinistres et les photos associées. A l'inverse, il se révèle simple également de sélectionner une image pour retrouver l'endroit de la prise de vue. Cette fonctionnalité intéresse également les collectivités territoriales pour la gestion du patrimoine.

#### La jungle des formats

Alfresco crée automatiquement des vignettes, photos miniatures, pour prévisualiser les documents sans télécharger les vidéos et les photos. La grande majorité des nombreux formats existants dans ce domaine est supportée. Il est facile de les convertir pour créer par exemple automatiquement une copie de taille plus réduite dans un format plus courant, à l'aide de règles dans Alfresco. L'utilisateur n'aura alors pas besoin d'avoir un outil spécialisé comme Photoshop pour ouvrir le fichier ou mettre l'image dans une plaquette.

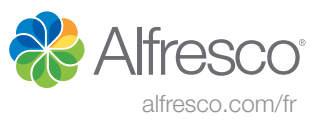

#### Une quantité colossale de données

Un exemple concret est celui d'un client qui stocke 1,8 millions de documents, représentant plusieurs téraoctets de données. Ces documents correspondent à 283,000 médias, photos de tableaux ou de sculptures, soit l'inventaire des œuvres d'une quarantaine de musées en France. Pour chaque image stockée, le document d'origine pèse entre 10 Mo et 100 Mo. Une règle dans Alfresco génère automatiquement 5 miniatures de différentes tailles, de sorte qu'à chaque œuvre correspondent un total de 6 photos. L'utilisateur peut alors visionner le document dans un format jpg de plus petite taille, plus facile à manipuler.

Dans la pratique, lorsqu'un collaborateur dépose les nouveaux documents dans une bibliothèque Alfresco centralisée, le système de GED s'assure que les métadonnées (nom de l'œuvre, du musée) sont correctes. Chaque musée récupère en local la partie des média qui l'intéresse, uniquement ses propres œuvres, grâce à une gestion des droits.

Les données ne peuvent jamais se perdre car Alfresco interdit la suppression des documents. Alfresco s'accorde très bien de cet usage, puisqu'il conserve le document d'origine puis ajoute les nouvelles versions. Des sauvegardes permettent de réaliser un clone immédiat des données, lesquelles sont alors facilement ré-installables. Dans le cas de sauvegardes classiques, le back-up ne sait pas indiquer si les documents ont changé depuis la dernière fois, alors qu'Alfresco sait identifier les documents contenus au départ et peut être configuré pour tout conserver.

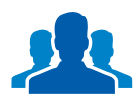

# 10. Gérer des documents pour des centaines de milliers d'utilisateurs ou des centaines de millions de documents avec Alfresco

Alfresco gère la bibliothèque multimédia d'une quarantaine de musées en France avec 1,8 millions de documents. Ce cas comporte 30 installations d'Alfresco, une principale et 29 satellites répliqués. Cette architecture permet d'éviter les temps de latence. En effet, en raison du nombre important d'utilisateurs simultanés, la meilleure architecture reste d'utiliser plusieurs petits serveurs plutôt qu'un gros. Ce mode décentralisé permet à chaque musée client d'avoir son propre serveur. Un autre cas de figure est celui d'équipes situées dans différents pays.

#### Tenue à la charge et volumétrie

Alfresco s'installe également facilement dans un cloud privé ou public pour optimiser son accessibilité. Il peut s'agir d'un Alfresco en interne répliqué sur le cloud même si en général les données confidentielles ne doivent pas se trouver sur le cloud, que celles-ci soit utilisées par les nomades ou les clients hors du réseau de l'entreprise. C'est pourquoi le cloud hybride présente une solution intéressante, en permettant de contrôler finement l'accès depuis l'extérieur à l'Alfresco de l'entreprise.

#### Plus fiable que les emails

Un autre exemple concerne une université française et ses 80,000 utilisateurs. Alfresco permet aux enseignants de diffuser leurs cours (TD, TP, pdf), les résultats des examens; et à l'administration de communiquer les emplois du temps, les changements de salles ou d'intervenants extérieurs. Les étudiants déposent leurs devoirs, rapports, projets, rapports de stage et Alfresco se montre beaucoup plus fiable que le mail, en évitant les pertes des données. L'enseignant est directement notifié lors de l'ajout d'un document qu'il reste seul à pouvoir visionner. L'étudiant prévisualise son document avant de l'envoyer et l'enseignant connait la date exacte à laquelle le document a été remis.

Au sein d'Alfresco, un site est créé par établissement (université, IUT...), par matière, etc. Les étudiants et les enseignants peuvent également discuter grâce aux blogs, aux wikis.

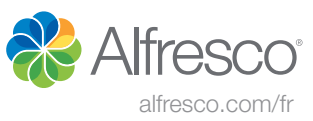

#### Réplication et haute disponibilité

L'architecture globale se décompose en un système de clusters Alfresco réparti sur trois serveurs avec un total de 20 machines virtuelles. Plusieurs instances accèdent à la même base mais permettent de faire les calculs sur 3 serveurs. Il est également possible d'en ajouter un quatrième, pour permettre à l'administrateur d'effectuer des requêtes.

La base de données est également répliquée car le contenu change en permanence, ces utilisateurs génèrent beaucoup de données.

Le cluster est actif-actif. Alfresco est utilisé par 80,000 utilisateurs, sans aucun problème de tenue à la charge. L'architecture assure la haute-disponibilité, un accès 24h/24 ainsi que la sécurité des données. Alfresco fonctionne en permanence, même lors des sauvegardes.

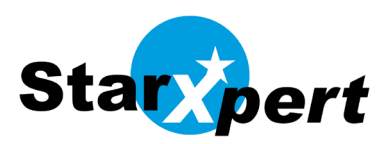

# [A propos de StarXpert](http://www.starxpert.fr/)

#### StarXpert rassemble la plus importante équipe sur la collaboration en open source :

- Gold partner Alfresco depuis 2006
- Contributeur historique d'OpenOffice.org depuis 2003
- Contributeur, Gold partner et centre de formation Zimbra depuis 2006
- Contributeur OCS depuis 2009

#### StarXpert apporte une alternative open source à vos besoins de productivité personnelle :

- Étude d'opportunité, conseil en architecture technique et fonctionnelle, organisation de projet de migration, …
- Mise en œuvre, déploiement, reprise des données, intégration, formations techniques
- Conduite du changement
- Maintien en conditions opérationnelles, TMA, support technique

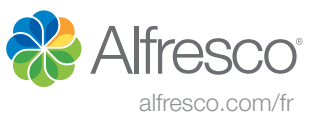

# A propos d'[Alfresco](http://www.alfresco.com/fr)

[Alfresco permet aux entreprises de partager, organiser et protéger leurs contenus de manière optimale. Près de](http://www.alfresco.com/fr)  [7 millions de personnes dans plus de 180 pays utilisent les solutions Alfresco Enterprise, Cloud, Mobile et Community](http://www.alfresco.com/fr)  [pour gérer plus de 4 milliards de documents à l'échelle mondiale. Avec Alfresco, les professionnels ont tous les éléments](http://www.alfresco.com/fr)  [nécessaires à portée de main, que ce soit sur site ou lors de leurs déplacements. Et si l'on sait que plus de 12 % des](http://www.alfresco.com/fr)  [clients d'Alfresco opèrent dans le secteur des services financiers, les raisons pour lesquelles ils ont choisi la plateforme](http://www.alfresco.com/fr)  [open source d'Alfresco et la liberté qu'elle confère semblent évidentes :](http://www.alfresco.com/fr) 

- **Réduction des risques**  [Alfresco met à votre disposition un référentiel unique pour tous vos documents électroniques,](http://www.alfresco.com/fr)  [workflows et autres contenus non structurés, réduisant les silos d'information et les données redondantes. Une gestion](http://www.alfresco.com/fr)  [unifiée de tous les fichiers électroniques permet de réduire la maintenance, de tirer parti d'une norme de contenu unique](http://www.alfresco.com/fr)  et d'éliminer la complexité pour l'utilisateur final, ainsi que les erreurs de contrôle de version.
- **Conformite** [La plateforme Alfresco simplifie l'archivage. Nos modèles automatisés de rétention et de destruction des](http://www.alfresco.com/fr)  [documents permettent la conformité réglementaire selon la loi Dodd-Frank et BASEL III. Des programmes entièrement](http://www.alfresco.com/fr)  [automatisés convertissent les documents aux formats propriétaires en formats d'archivage à long terme, PDF/A et ODF,](http://www.alfresco.com/fr)  [par exemple.](http://www.alfresco.com/fr)
- **Standards ouverts**  [Alfresco rend possible une interaction avec les applications frontales existantes, le logiciel de](http://www.alfresco.com/fr)  [bureau et l'infrastructure d'entreprise. L'utilisation de protocoles tels que CMIS, CIFS, WebDAV, RESTful APIs et Soap](http://www.alfresco.com/fr)  [favorise une approche ouverte pour une adoption facile et la suppression de coûts superflus de conversion du code.](http://www.alfresco.com/fr)
- **Processus commercial**  [La plateforme Alfresco offre des leviers de croissance de workflows existants. Elle fournit](http://www.alfresco.com/fr)  [en outre des capacités BPM primées qui pourront réduire les périodes cycliques de décision de votre entreprise et](http://www.alfresco.com/fr)  [accroître la productivité.](http://www.alfresco.com/fr)
- **Rentabilité**  [Sans frais d'achat de licence, le modèle de coût à l'unité d'Alfresco est basé sur une souscription](http://www.alfresco.com/fr)  [couvrant toutes les mises à jour et la maintenance. Et puisqu'il est basé sur le nombre de serveurs plutôt que](http://www.alfresco.com/fr)  [d'utilisateurs simultanés, ce modèle est plus simple et plus rentable. Adaptée aux environnements virtualisés et](http://www.alfresco.com/fr)  [à tous les modèles de Cloud, Alfresco offre un accès mobile parfaitement sécurisé et un environnement collaboratif](http://www.alfresco.com/fr)  [pour le partage de contenus dans le Cloud.](http://www.alfresco.com/fr)
- **Souplesse et flexibilite** [Alfresco permet de concevoir rapidement des applications, de les déployer et de les](http://www.alfresco.com/fr)  [modifier en fonction de l'évolution des besoins. Exempte de tout enfermement propriétaire, la plateforme est conçue](http://www.alfresco.com/fr)  [pour être ouverte et permet de tirer parti des technologies existantes pour offrir une solution ECM complète.](http://www.alfresco.com/fr)

# **Contact**

**Alfresco** [+33 \(0\)1 79 97 46 11](http://alfresco.com/fr) 

Alfresco Software, Ltd. The Place Bridge Ave Maidenhead SL6 1AF Royaume-Uni

**StarXpert** +33 (0)1 75 57 84 80

8 rue Eugène Varlin 75010 Paris France www.starxpert.fr

[Pour en savoir plus](http://www.alfresco.com/fr) alfresco.com/fr

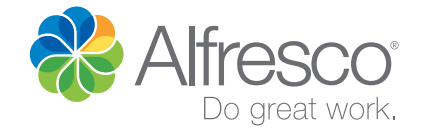

**Alfresco France** +33 (0)1 79 97 46 11 | **Alfresco Belgique** +32 (0)280 80 916